## **Exceptions**

The Exceptions tab displays past exception events that occurred in the backend.

## **Exception information**

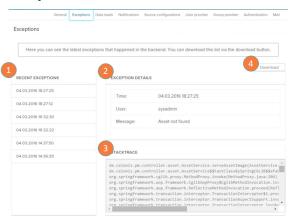

- Recent exceptions: You can view up to 50 exceptions and they are stored for 14 days. This helps the admin to analyse irregularities and perform user troubleshooting.
- 2. Exception Details: the exception details give a quick overview of the time, user and exception message, e.g. "Passwords do not match".
- 3. Stacktrace: deeper information on the error log presented by the system.
- 4. Download: you can also download the summary as txt file for further analyses e.g. for attaching it to a bug report.